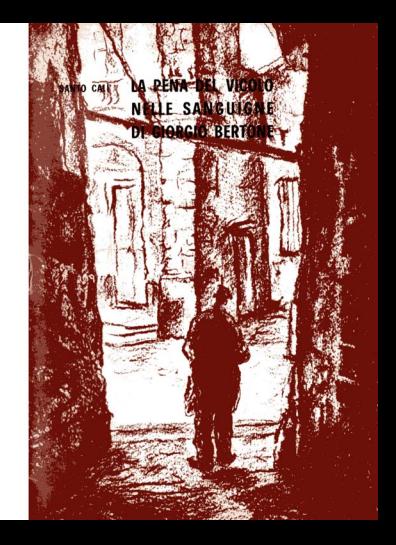

## LA PENA DEL VICOLO **NELLE SANGUIGNE** DI GIORGIO BERTONE

 $EDIGRAF - 1970$ 

## LA PENA DEL VICOLO NELLE SANGUIGNE di GIORGIO RERTONE

Forse. - e il « forse » va rimarcato. - la provincia salverà l'uomo. Non la provincia borghesotta e ciarliera miope e cozzaniana, pettegola e diffidente, ma quella non ancora attaccata dallo smog irritante, fresca d'aria e di idee, istintiva e generosa, dove il sacro edificio sovrasta ancora la casa a il quartiere si difende nel vicolo. Qui tu puoi imprevedibilmente sostare al centro della strada per innamorarti di una grazta di barilico e di garofani corri che nondano ciù dal devenzata di una finastra normanna senza che corra l'azzardo di essere falciato da una macchina lanciata a folle corsa. Qui il fiore di San Pietro e l'erba sanonara riaccendono dello splendore delle messi e dello spruzzo sanquigno del mosto il muro sfatto di lebbra, confio di boria patrizia. Il cielo, a potte alta è tutto un muto caldo infinito germinare di stelle musulmane...

A Castiglione abbiamo conosciuto le ragazze più belle. più scontrose, più tristi, più ambique, più pazze, più vere del mondo

E Anton Giulio Filoteo degli Omodei.

. . .

Anton Giulio è storico coscienzioso, indagatore diligentissimo di eventi, geografo vocato alla descrizione del luoop. E se è vero che la pepgrafia è l'ampio scenario in qui le vicissitudini dell'uomo si pongono e si propongono, si svolcono e si giustificano, al saggio castiglionese. - immeritatamente dimenticato dai suoi degeneri ninoti - non resta che continuare ad estenuarsi nella reincarnazione del « verbum » di Edrisi: e il borgo pe risulta ancora felice, nonothe presentation increase the a physical of indian department of the assistant donne-lucertola e di bestie da soma tormentate dai quidaleschi sanguinglenti, di figlie di Maria perdute e non più citrocata a di amanti incenturai, di bacchettoni dalla faccia clabra e di pinzochere dall'utero irritato, di santi in quarantena e di diavoli scatenati: di giovani che contestano la « càlia » abbrustolita. Ma soprattutto di braccianti scotti dal sole e dal libercio, astuti, levantini, suscettibilissimi d'integrazione a livelli socio-economici più consentanei alla civiltà cosiddetta dei consumi, Indefettibilmente ingenui. Sino al punto da credere, assecondando le bizzarrie di un inotetico sindaco beat, che le finanze deficitarie del pubblico erario possano essere restaurate con la programmazione di un piano turistico, più o meno quinquennale, che abbia come numero di centro l'elezione di un'isterica missio la dequetazione di una corona di rocchi di salsiccia al finocchio selvatico, arrostita all'aperto sulla strada che costeggia, dalla parte di tramontana, il vecchio Castello, Oppure l'allestimento di una mostra di pittori da domenica pomeriggio, in camicia a festoni floreali.

. . .

Ma il paesaggio che circonda la nobilissima terra ripara all'assurda pretesa, riconducendoti alle vere origini del sonno prevaricante: e se altri, celebrando il sito, ha scritto di mistici presepi e di alveari ronzanti, a noi Castiglione è apparsa, solo ieri, isola d'angoscia galleggiante pella foschia di un'alba magra di sole. Di qua il Vulcano, incollerito della collece bizantina di un dio sterminatore, soute zolfo, bitume, e fuoco contro il cielo cupamente azzurro: di là la Valle dell'Alcantara ad ancile. À più fresca e più morbida del seno di Angelina Lauria, la fidanzata segreta del prode Delfino di Francia.

La leggenda, - immacolato giglio di serra, - è stata raccolta proprio da Anton Giulio Filoteo degli Omodei: tu. lungo i margini della strada che si spoda giù dalla Portella scendendo sino al Piano di San Martino, ner risalire quindi alla Piazza della Signoria, potrai raccogliere semmai il bucaneve violaçeo e il ciottolo arenario prima. Ja scatola di latta arruppinita e il poppatojo di plastica poi. Solo se ti inoltreraj nel labirinto dei vicoli riusciraj ad assanorare la pigrizia paranoica del tempo, o il ricordo amaro dello spazio straripante al di là della grigia giogaia dei Peloritani.

 $\sim$   $\sim$   $\sim$ 

Nella ristoratrice frescura dell'angiporto. - absit iniuria verbol - Giornio Bertone - Jauffré Rudel, esile fine nances introverso morrhettiere dicarmato e dicarmante. biondo. - ha messo su bottega acre di oli e di tempere. di polveri e di trementina, vi sfoga a lungo la sua desolata passione di artista, dà vita e colori ai fantasmi oscuri della sua giovinezza acerba, irrequieta, frodata di affetti, densa di fermentazioni umorali lievitata di cultura umanistica sollecitata di spirito critico, incrollabilmente persuasa di speranze.

Ritto dinanzi al suo cavalletto pitagorico, meditando il fendente che squarcerà la tela, egli ripercorre in silenzio le tappe di una Via Crucis che conosce, ad oppi svolta di strada, la montagna e l'abisso; anche perchè il borgo me-

dievale, acceannato all'altura. è folto di case il cui modulo orchabilietico varrabba da solo ad anniantara. d'un colon le ambizioni velleitarie del più stravagante degli architetti: entri dal portoncino lievemente disegnato in verde nisello sulla facciata fragile d'intonaco e una scala vorticosa ti solleva di neso sino al quarto piano: esci dalla parte di dietro. senza scendere di un gradino, e ti ritrovi ancora sulla strada, alla curva di sopra. L'antica accorciatoja aragonese è stata usurnata dalla camera da letto, dalla stalla, dallo studio, dalsalotto, dal ripostiglio, dalla cantina, dal magazzino, dalla toilette, dall'albero di magnolia: è stata spezzata, frantupata occlusa da infinito, accurdo muraclio, cimano colo. il micacolo del mulo che si affeccia curioso alla ripobiera di un'aerea terrazza, cavalcato da uno scudiero saraceno: o di un Cristo vilineso, che a dorso d'asino, si avvia sulla strada pensile che conduce a una Gerusalemme di cartapesta.

 $\cdot$  . .

Giornio Bertone ignora il soggetto sacro, il Natale e la Parcua disdegna persino la figura umana, la donna lucertola e l'uomo-volpe, la specie e la sottospecie, la conventicola e il clan dei massificati. Barbara e Maria, la Saracena e la Sposa che attende alla finestra, le ragazze nude di veli ma non scoperte d'intenzioni, sono i segni visibili di un invisibile ordinamento iperuranio, idee originate da uno scompenso di affetti amicali e sedimentate in una realtà che sosta ai margini del vicolo in pena, senza peraltro restarne del tutto escluse.

La vocazione è più per la geografia che non per la storia. La quale, dialetticamente assurda, si consuma nel gioco della contraddizione, si vanifica nella illusorietà del concreto mance assai spesso di quel senso necentorio che valga a giustificarla « juxta naturam », eticamente.

Siamo ormai alla soglia dell'alienazione.

Giorgio non è un alienato, ma quasi, Lo sarebbe senza nossibilità alcuna di rivalsa, se non credesse nel verde-fuoco dell'erba che incendia a primavera ogni angolo del suo minuscolo ortou se non confidesse nel muschio ingiallito. dalla vampa della canicola, che cede patina d'oro antico all'icona orba di santi taumaturchi- se non indulgesse alla invidata carafatta rolitudina dell'orcio sicano che colmo d'acqua. è sordo alle pocche indolenzite della mano profana een uusto el donafia di cilenzi primordiali, a preludio. di una irreparabile fuga di Bach.

. . .

Uscire dalla vicenda del vicolo in pena equivarrebbe. almeno per il momento, ad un atto irresponsabile di rinuncia, ad un tradimento perpetrato pella vigilia che precede l'alba, prima che un gallo canti. L'uomo in giamberga che si trascina con torpida indolenza sui piedi piatti e indugia ai confini estremi dei suoi errori. Jà dove luce e tenebre si separano nel simbolo impietoso di una lacerazione sintomatica, non ha più volto. Ed è meglio che sia così: non si dissacra impunemente il mistero di quella lebbra che screpola indifferentemente il muro del palazzotto borghese e della stamberga proletaria.

La spiegazione dell'enigma che raggela il sorriso tra le pieghe delle labbra, - siamo entrati speranzosi nel borgo e ne siamo usciti con animo intriso di tristezza. - va ricercata anche e soprattutto nella scheda biologica dell'artista, inteso e teso, da tempo, a maturazioni non più provvienria

Eall narce a Udine nel 1945. A undici anni si trasferisce in Sicilia, a Castiolione. Rivarca lo Stretto per consequire. a Pennin Calabria. il diploma di maturità artistica. Ritorna al borgo di Anton Giulio Filoteo degli Omodei. Qui, libero da imperoi di scuola, si va formando quella cultura che la scuola non gli ha dato. Ennerò legge e diginge ascolta musica. Tra gli scrittori moderni le sue preferenze vanno a Cesare Pavese e a Pier Paolo Pasolini, un suo conterraneo. Tra i figurativi predilige Giorgio Morandi: anche perchè un fiasco di vetro può contenere vino cerasuolo o grappa friulana ma una bottiglia morandiana vibra soltanto di « essenze » tutte interiori. Alberto Burri gli propone il problema dell'informalità, del collage cubista e postcubista: i « Crateri », le « Ferite », le « Combustioni » sono memoria straziata e straziante dello sterminio dei lager nazifascisti. L'espressionismo e le esperienze picassiane di Bruno Cassinari, la tecnica della « haute-ofite » di lean Fautrier, il fauvismo folkloristico e le esperienze coloristiche di Vassilii Kandinskij lo invitano a lunghe meditazioni.

Paul Klee è annelo che dininge senza malizia

Lontano dalla città che lo ha visto nascere, insoddisfatto del borgo che lo ba visto crescere. Giorgio è ora alla ricerca di un terzo mondo.

Ennerò nella città etnea vive quasi da solitario. Non ingrato verso quegli amici e quei lugghi che gli sono stati conforto all'opera.

Ha esposto a Udine, a Catania, a Reggio Calabria, a Nanoli.